### Variational Monte Carlo

- Historically first quantum simulation method
- Features of VMC
- Slater Jastrow trial function
- Calculations of properties:  $g(r) S(k) n(k)$ .
- Examples: liquid helium and electron gas.
- Quantum solids
- Ewald Sums for Charged systems
- Trial Function beyond Slater-Jastrow: back flow and 3 body
- Twist Averaged Boundary Conditions

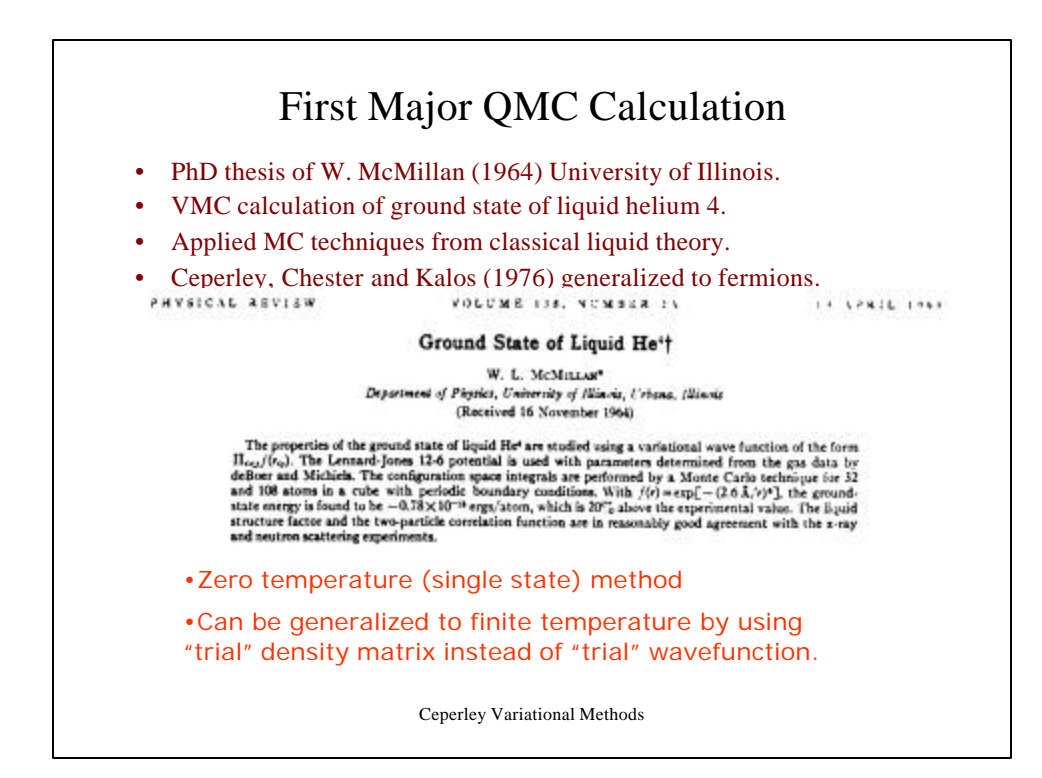

### Ceperley Variational Methods Notation • Individual coordinate of a particle  $r_i$ • All 3N coordinates  $R = (r_1, r_2, \dots, r_N)$ • Total potential energy  $= V(R)$ • Kinetic energy : • Hamiltonian : <sup>2</sup> where  $I - h^2$ 2 1 where *N i* where  $I = \frac{1}{2m}$ *i*  $I \sum_i \nabla_i^2$  where *I* =  $-I \sum V_i^2$  where  $I = \frac{\hbar}{2i}$  $\hat{H} = \hat{T} + \hat{V}$

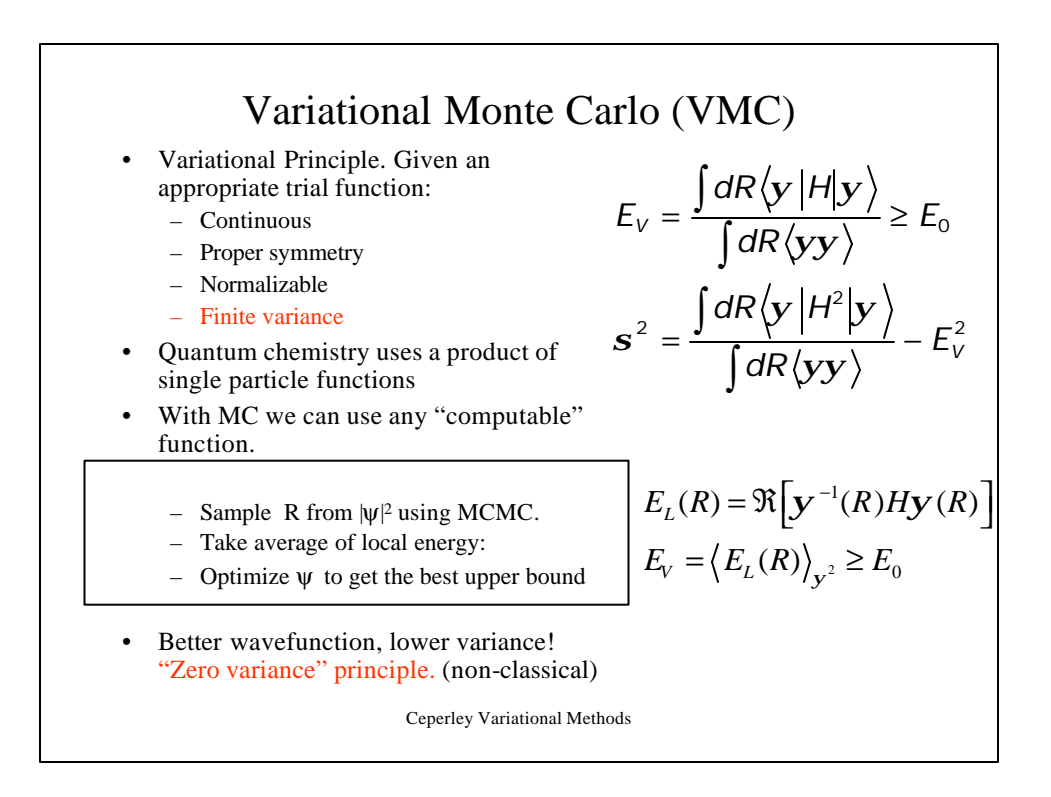

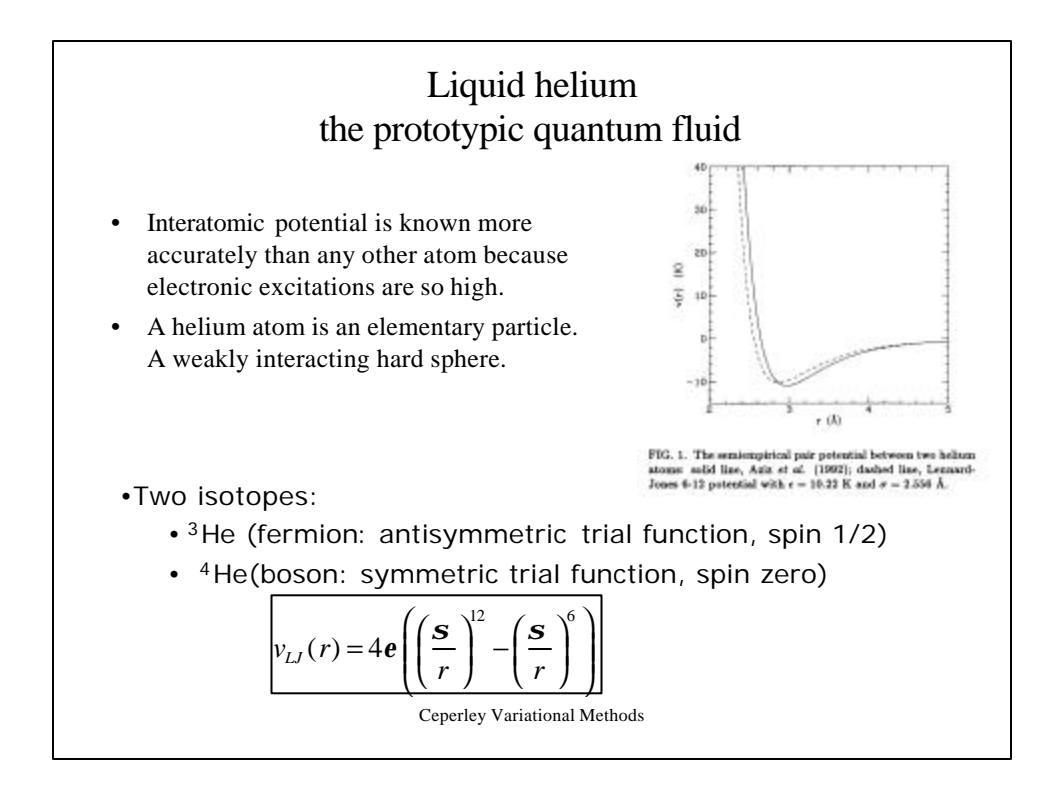

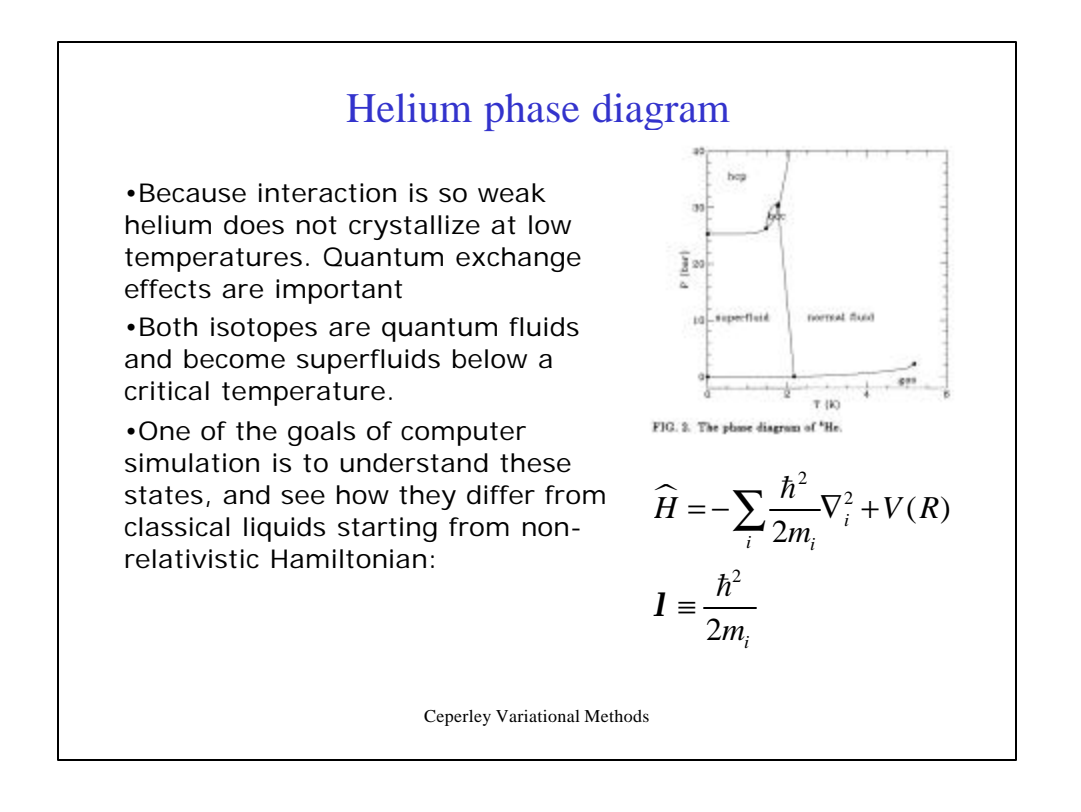

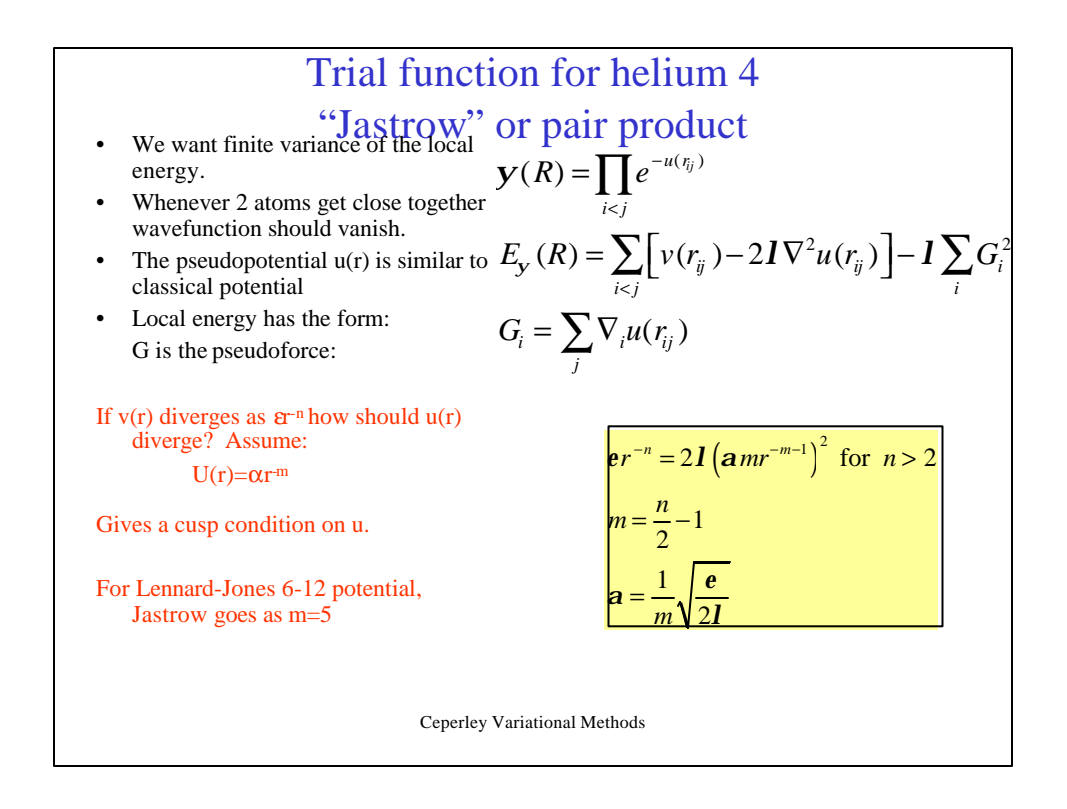

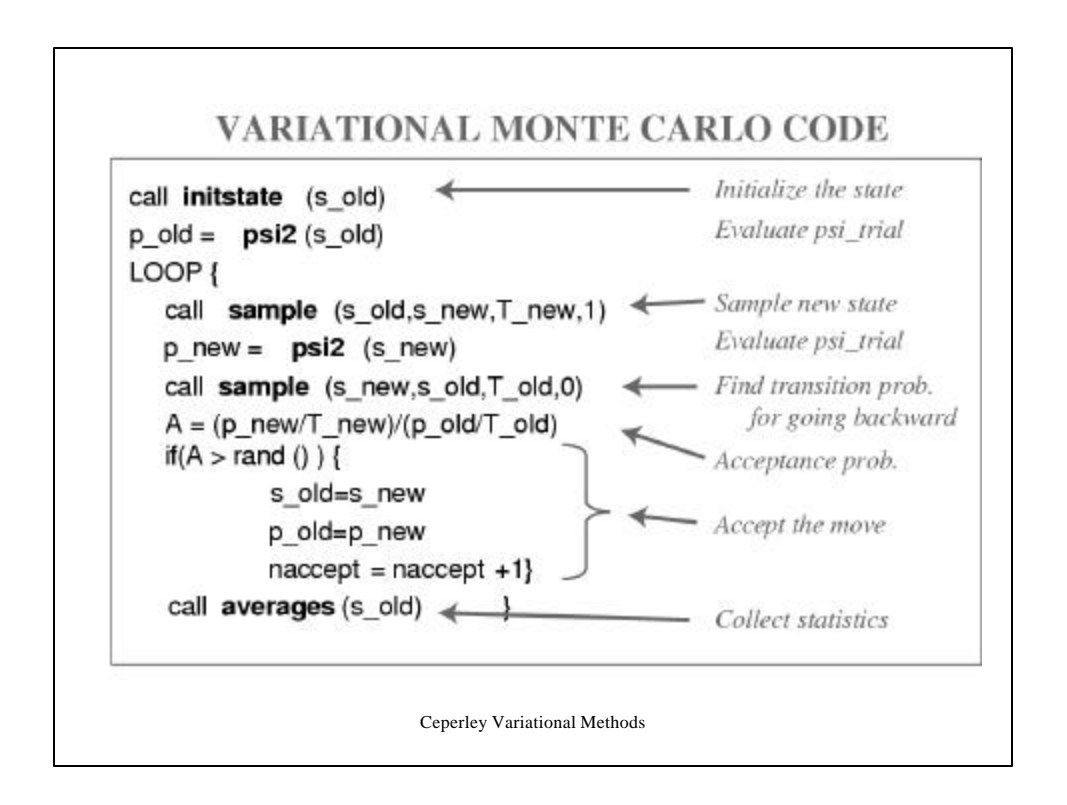

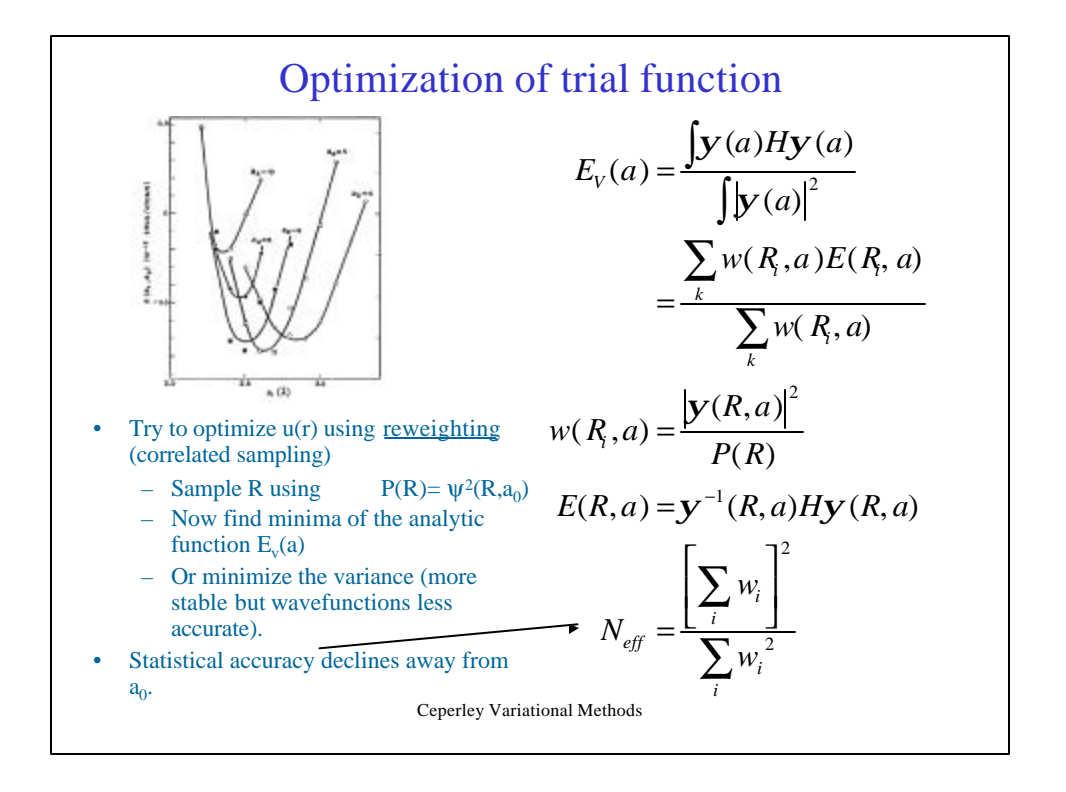

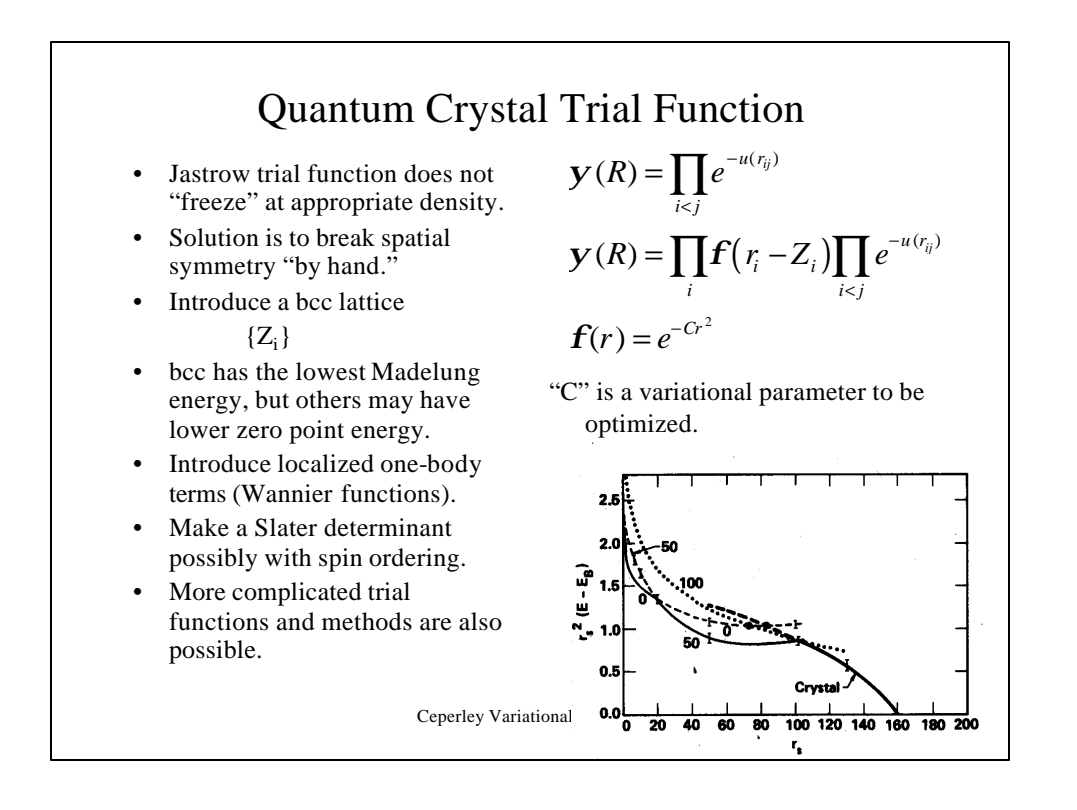

## Scalar Properties, Static Correlations and Order Parameters

What do we get out of a simulation? Energy by itself doesn't tell you very much.

Other properties

- do NOT have an upper bound property
- Only first order in accuracy

#### EXAMPLES

- Static properties: pressure, specific heat etc.
- **Density**
- Pair correlation in real space and fourier space.
- Order parameters and broken symmetry: How to tell a liquid from a solid
- Specifically quantum: the momentum distribution

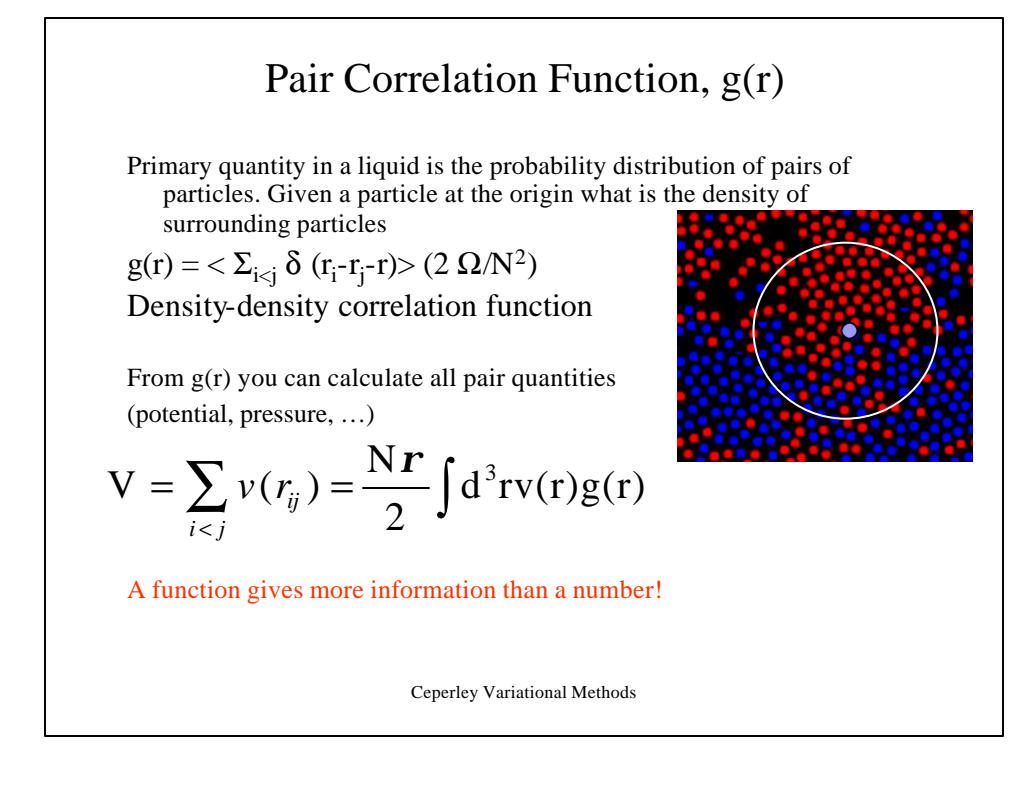

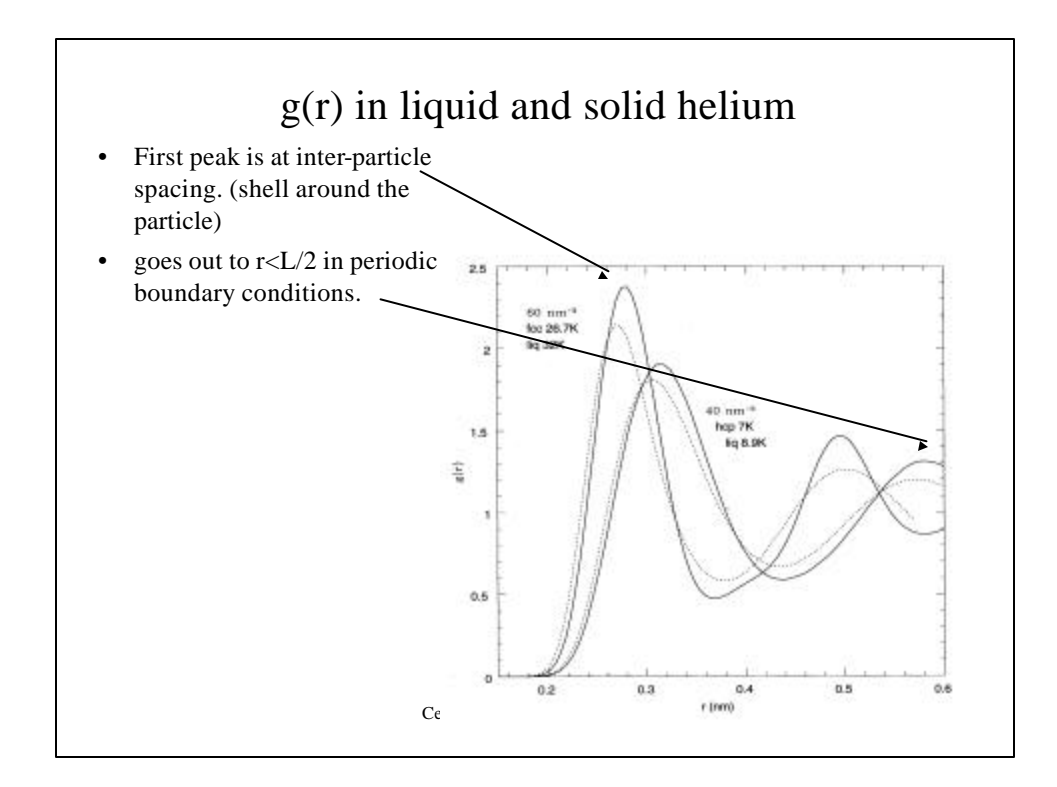

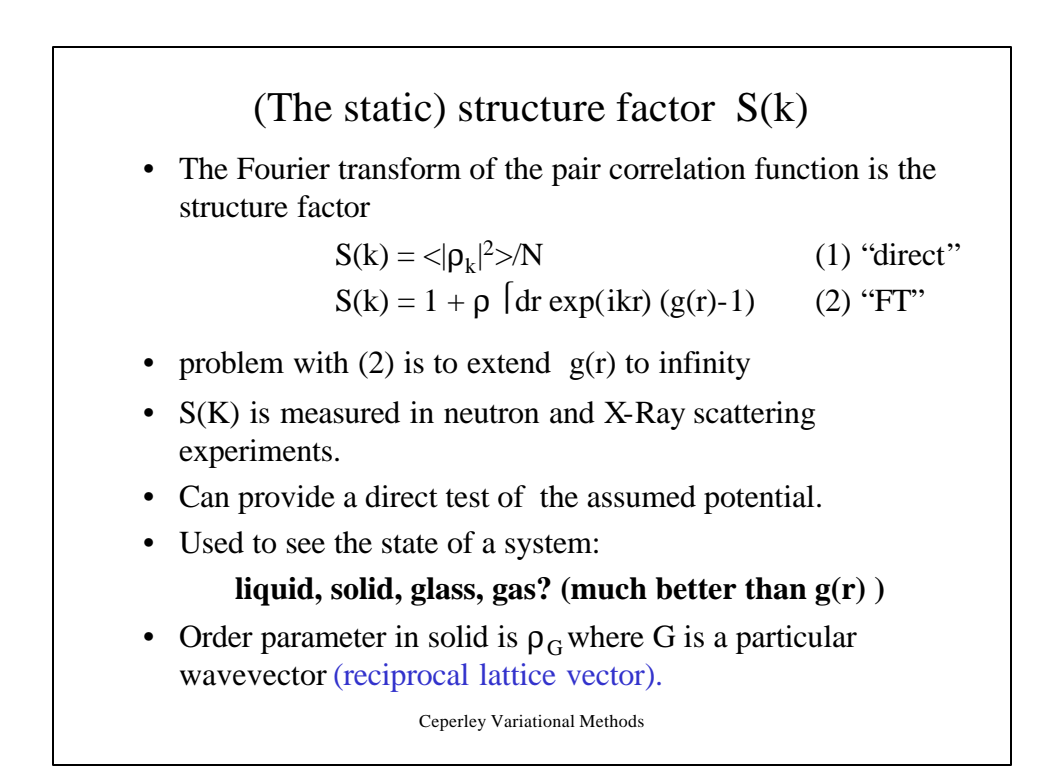

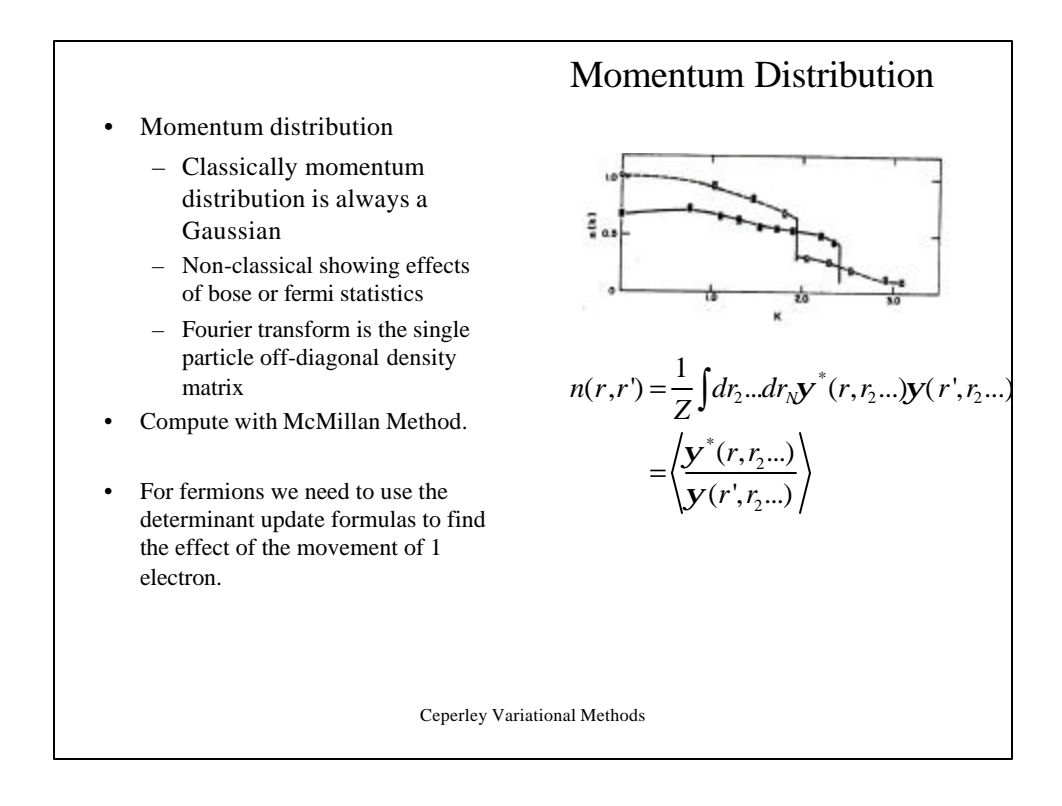

#### Ceperley Variational Methods Derivation of momentum formula • Suppose we want the probability  $n_k$  that a given atom has momentum hk. • Find wavefunction in momentum space by FT wrt all the coordinates and integrating out all but one electron • Expanding out the square and performing the integrals we get. Where: (states occupied with the Boltzmann distribution.) *For a homogeneous system, n(r,s)=n(|r-s|)*  $(k_1r_1 + ... + k_Nr_N) \mathbf{U}(\mathbf{R})^2$  $\Pr(k_1,.. k_N) = \left| \int dR \ e^{-i(k_1 r_1 + ... + k_N r_N)} \Psi(R) \right|$  $n_k = \int dk_2 ... dk_N \Pr(k, k_2, ... k_N)$  $3<sub>a</sub>$   $3<sup>3</sup>$ 3 3  $\frac{d^3v}{dx^3} \exp(-ik(r-s))n(r,s) = \int \frac{d^3r}{(2\pi)^3}e^{-ikr}n(r)$  $(2p)^3 V$  is the contract of  $(2p)^3$ *kr k*  $n_k = \frac{d^3rd^3s}{dx^3} \exp(-ik(r-s))n(r,s) = \frac{d^3r}{dx^3}e^{-is}$ *V*  $\frac{d^3r}{dx^2}e^{-ikr}n(r)$ *p p*  $=\int \frac{d^{2}r}{(2r)^{3}V} \exp(-ik(r-s))n(r,s) = \int \frac{d^{2}r}{(2r)^{3}}e^{-r}$  $n(r,s) = \frac{V}{\Omega} \int dr_2 ... dr_N \mathbf{y}^* (r, r_2 ... r_N) \mathbf{y} (s, r_2 ... r_N)$  $=\frac{v}{Q}\int dr_2...dr_Ny^*(r,r_2...r_N)y^N$

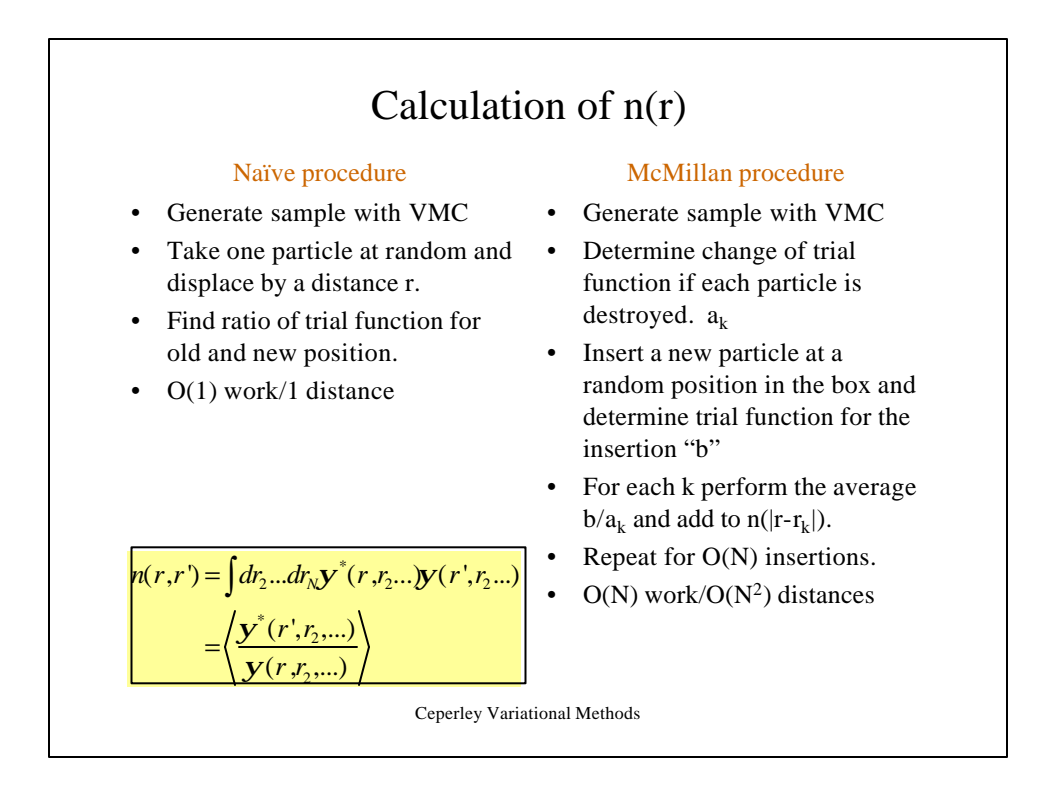

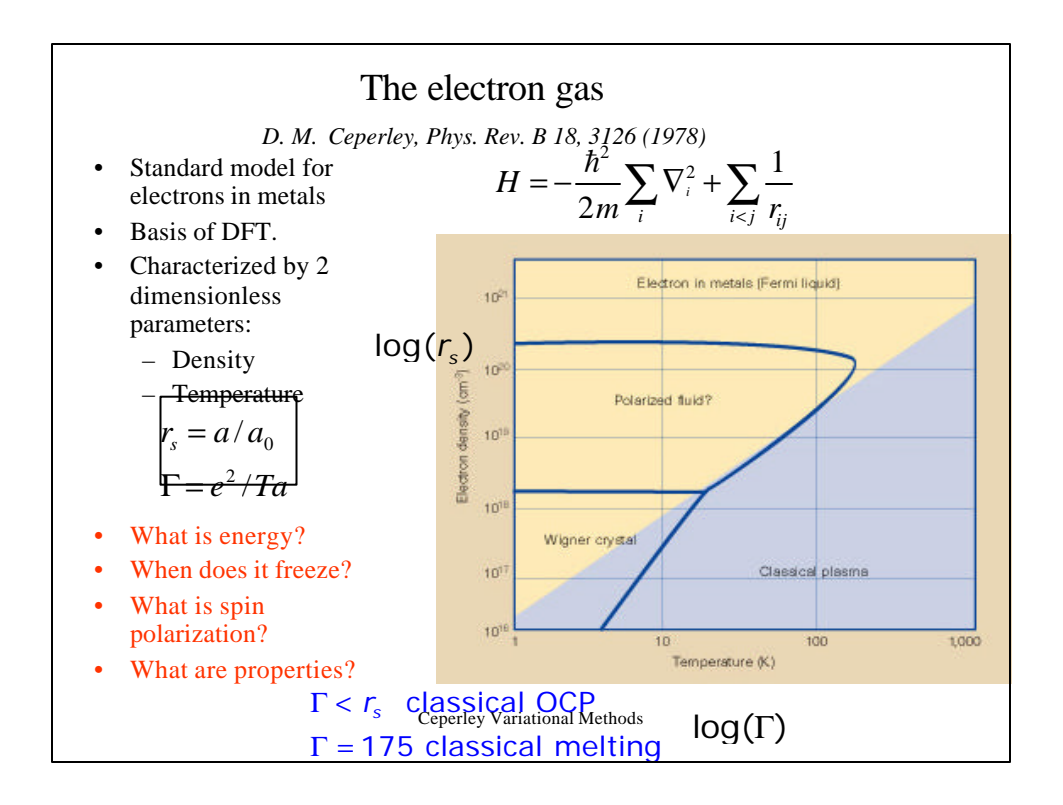

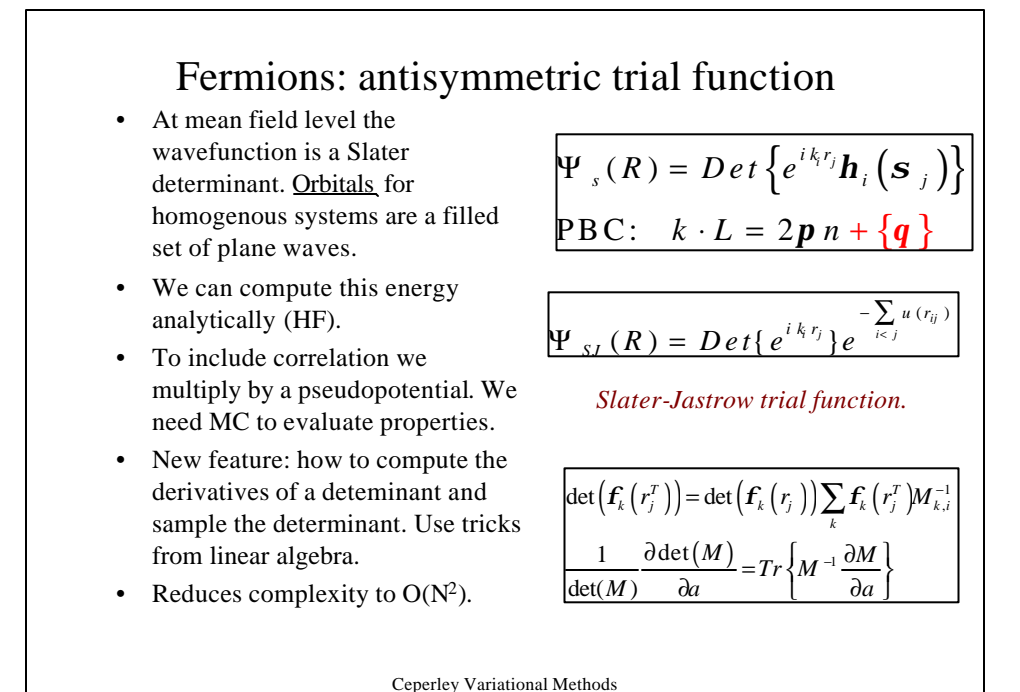

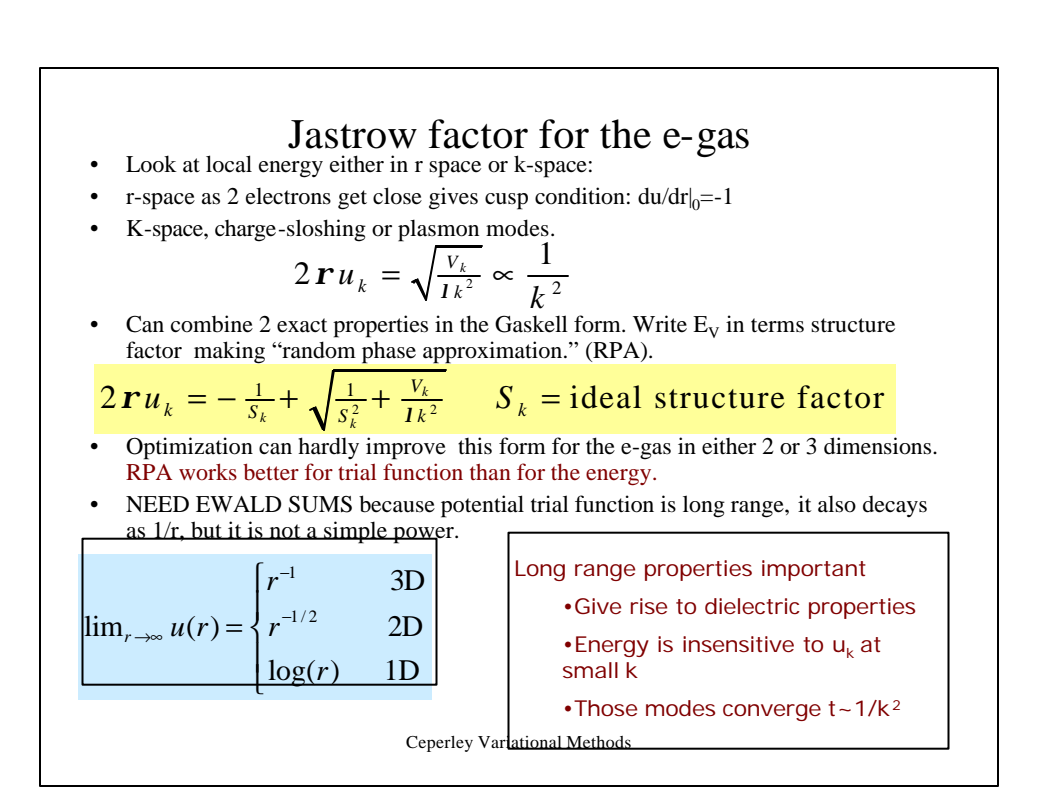

# Charged systems

How can we handle charged systems?

- Just treat like short-ranged potential: cutoff potential at r>L/2. Problems:
	- Effect of discontinuity never disappears ( $(1/r)$   $(r^2)$  gets bigger.
	- Will violate Stillinger-Lovett conditions because Poisson equation is not satisfied
	- Even a problem with dipolar forces.
- Image potential solves this:

$$
V_I = \Sigma v(r_i - r_j + nL)
$$

- But summation diverges. We need to resum. This gives the ewald image potential.
- For one component system we have to add a background to make it neutral.
- Even the trial function is long ranged and needs to be resummed.

**Ewald summation method**  
\n• Key idea is to split potential into k-space part and real-space part. We can do since FT is linear.  
\n
$$
V = \sum_{i \in J.L} f(r_i - r_j + nL)
$$
\n
$$
V = \sum_{k} f_k (|r_k|^2 - N) \text{ where } r_k = \sum_{i} e^{ik \cdot r_i}
$$
\nand 
$$
j_k = \frac{1}{\Omega} \int dre^{i \cdot k} f(r)
$$
\nFor  $f(r) = e^2/r \Rightarrow j_k = \frac{4pe^2}{k^2}$   
\n• Hence converges slowly at large r (in r-space)  
\n• And at large k (in k-space)  
\n**Eq. (201)**

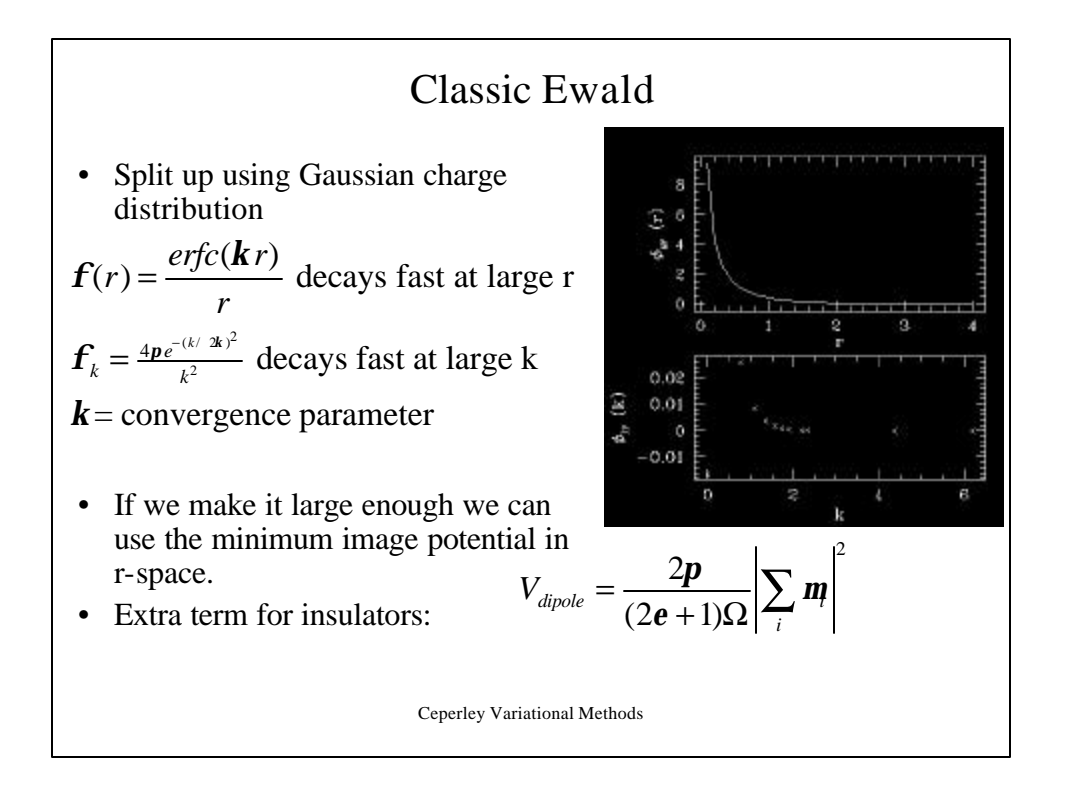

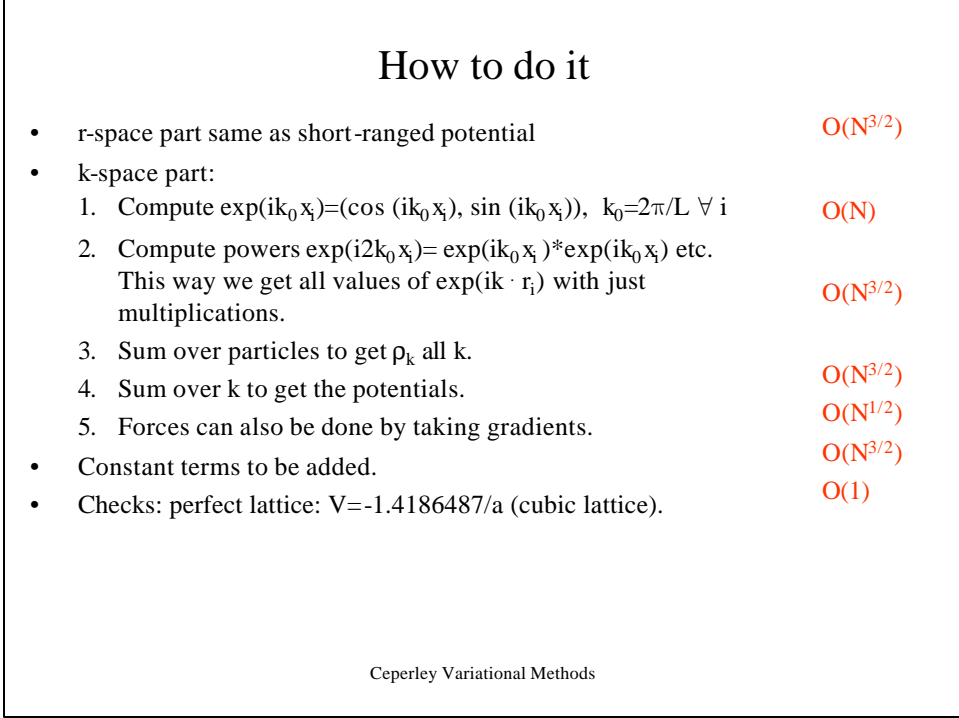

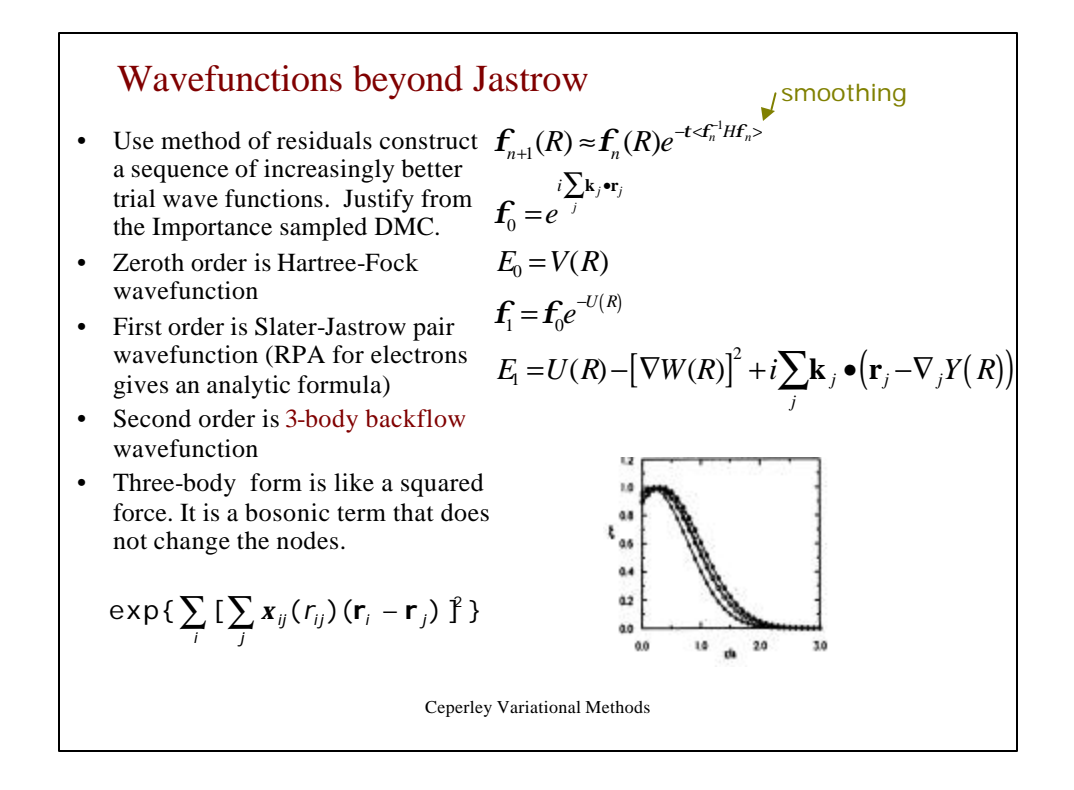

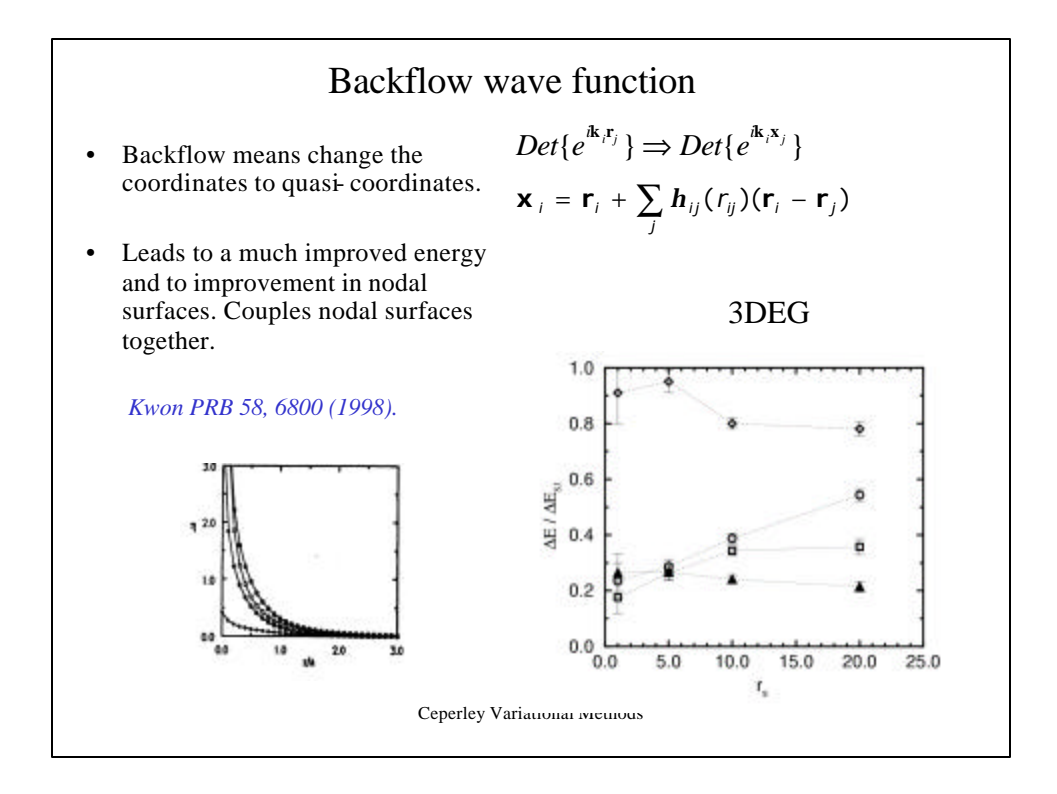

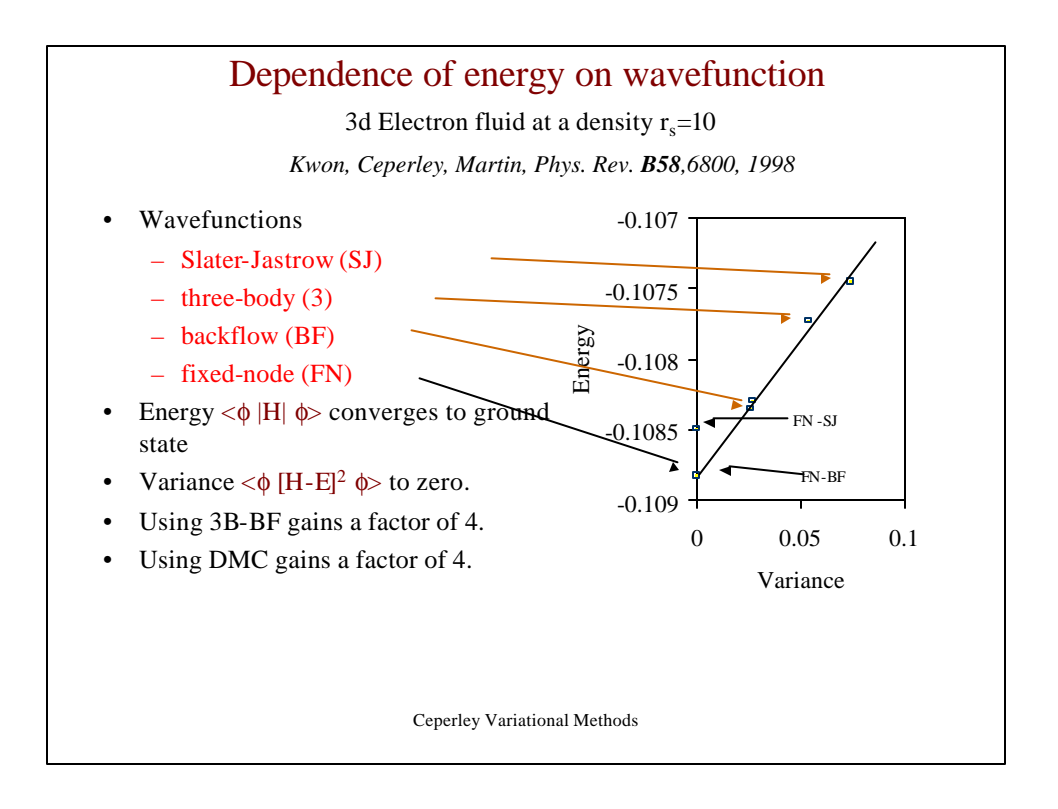

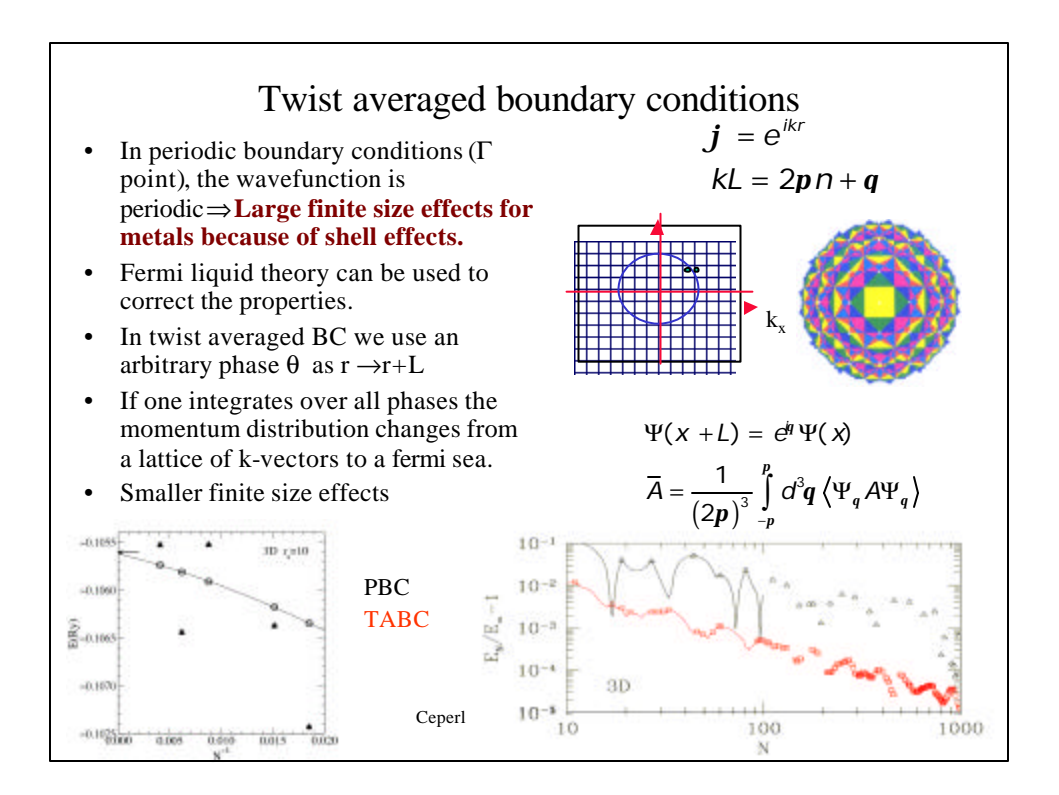

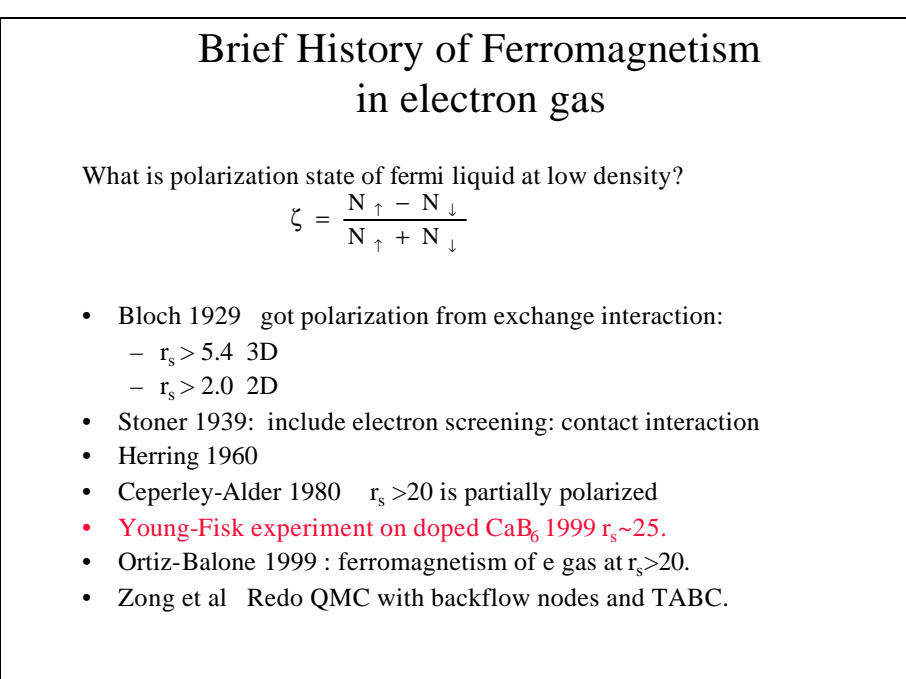

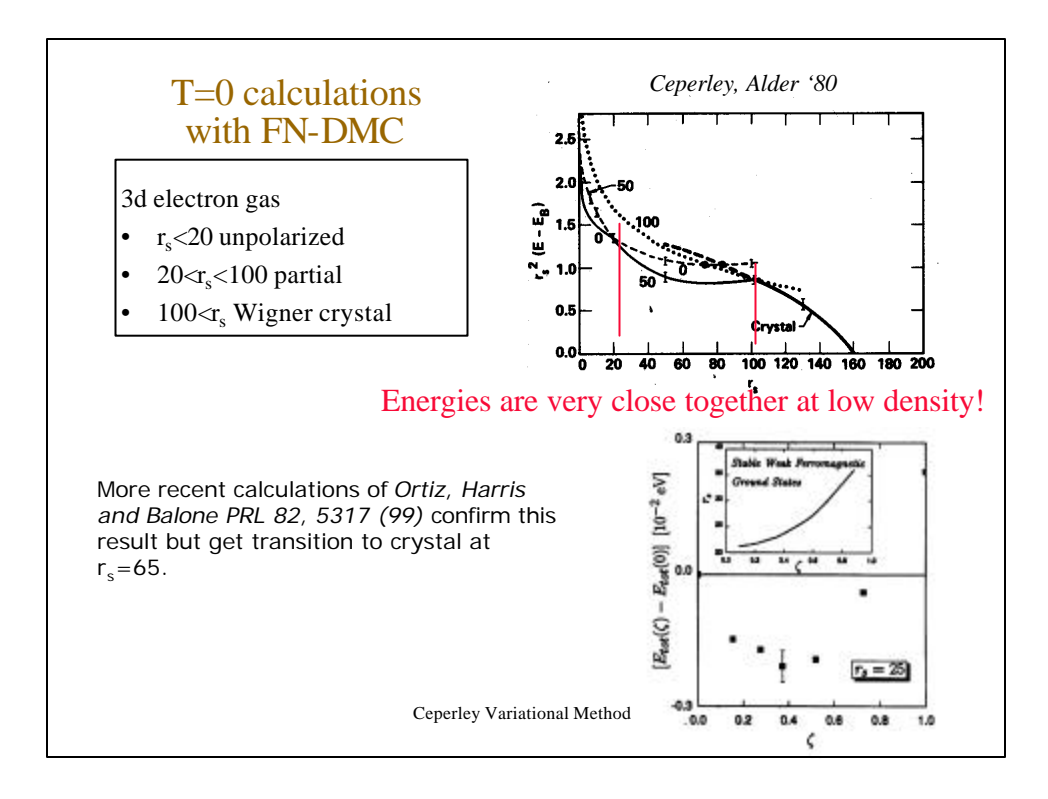

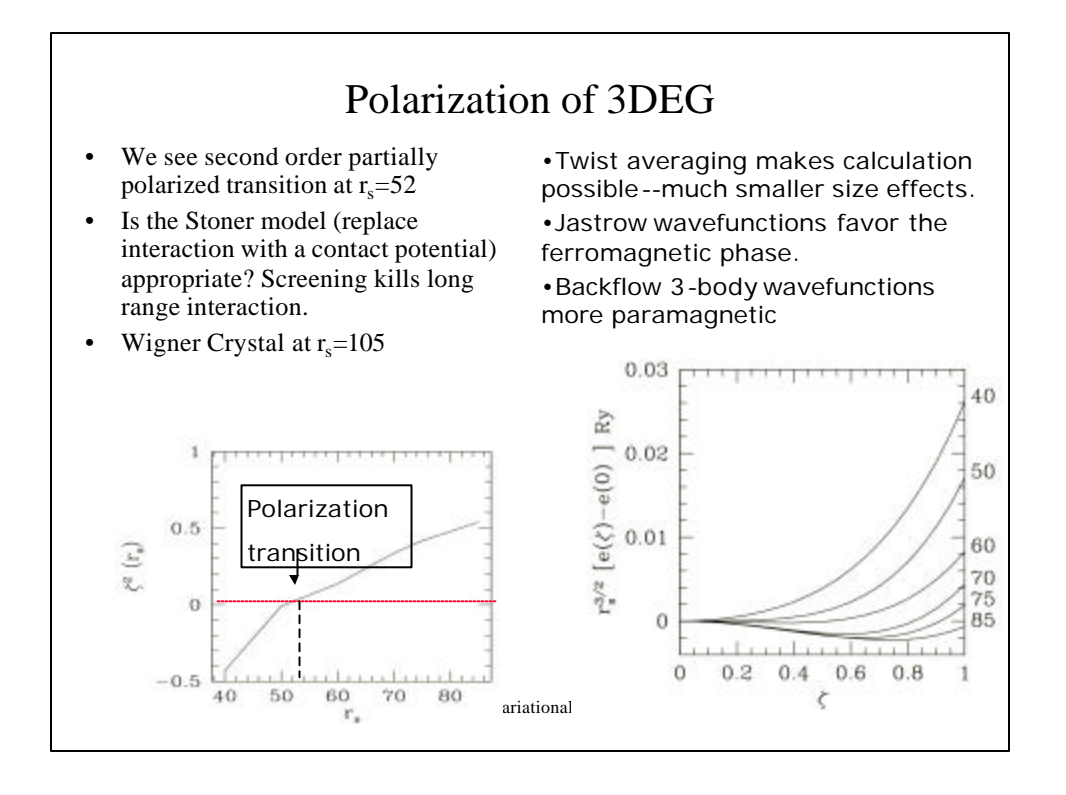

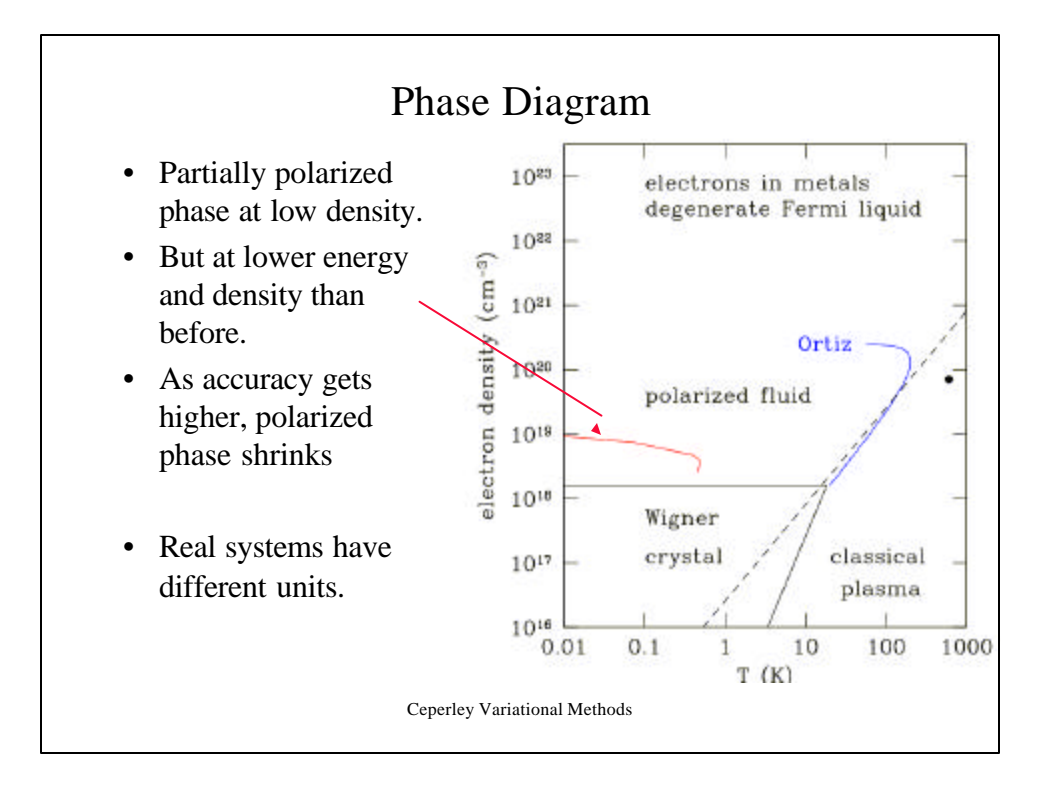

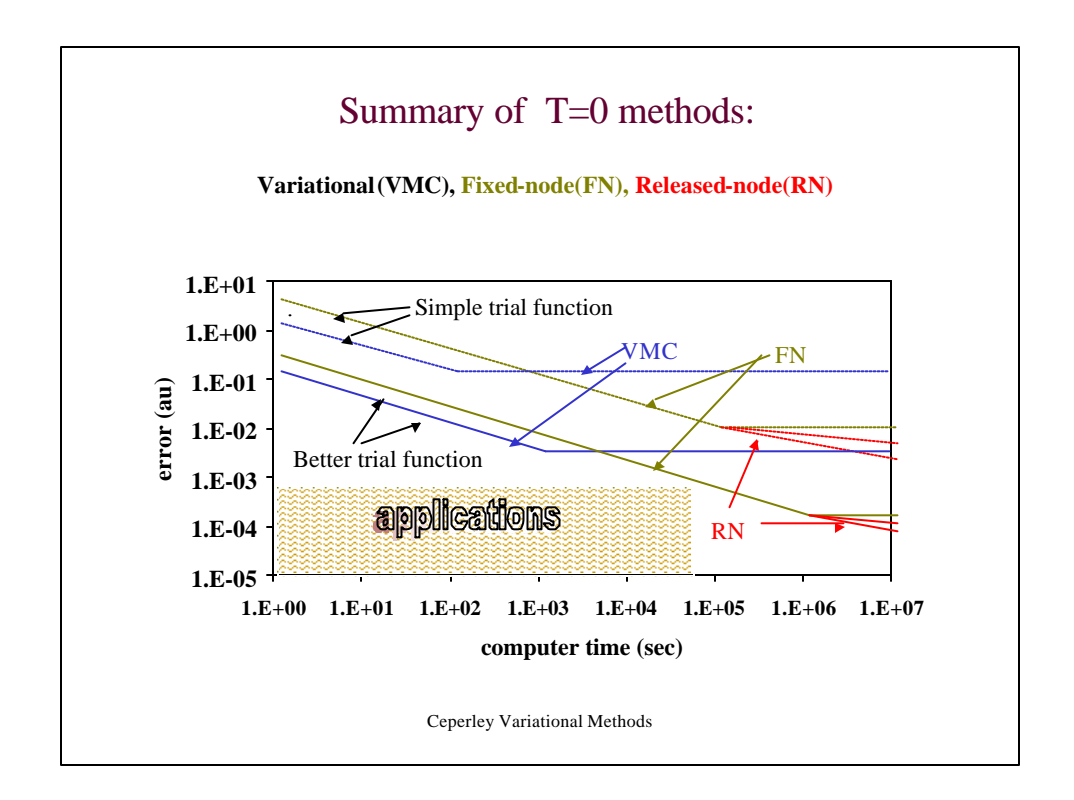

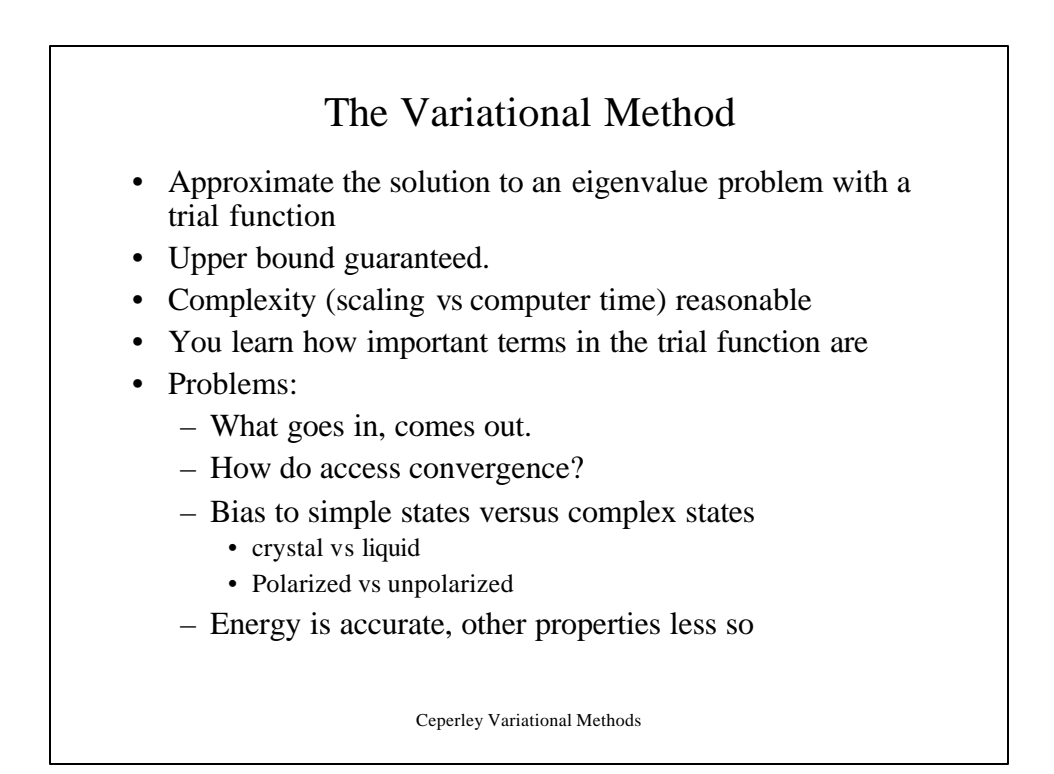